Découpe les chiffres et colle les pour<br>indiquer le nombre d'animaux.

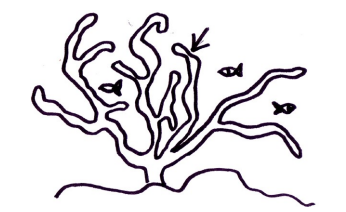

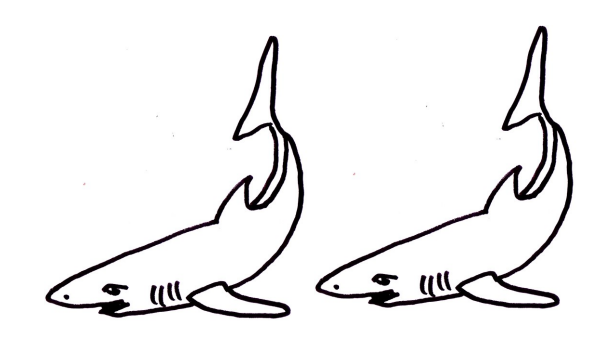

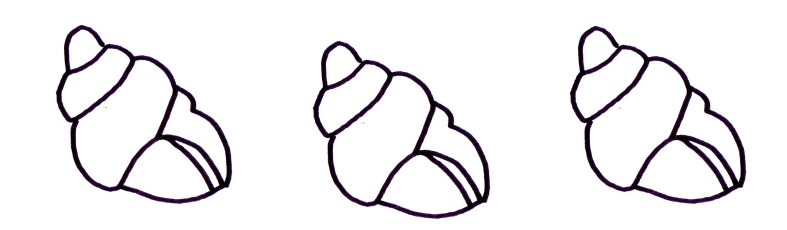

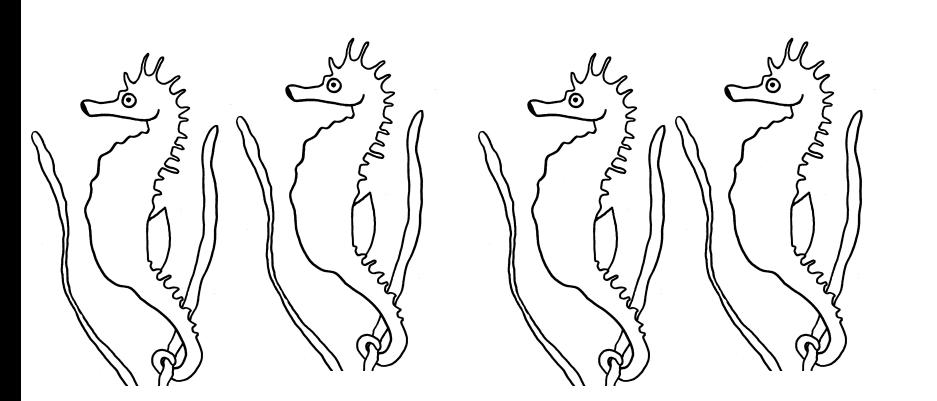

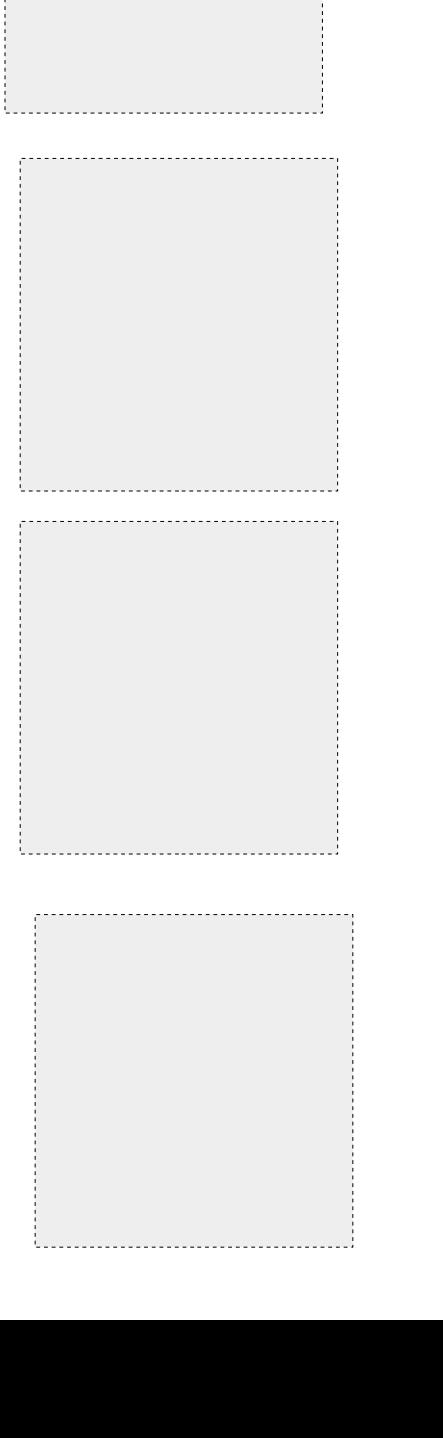

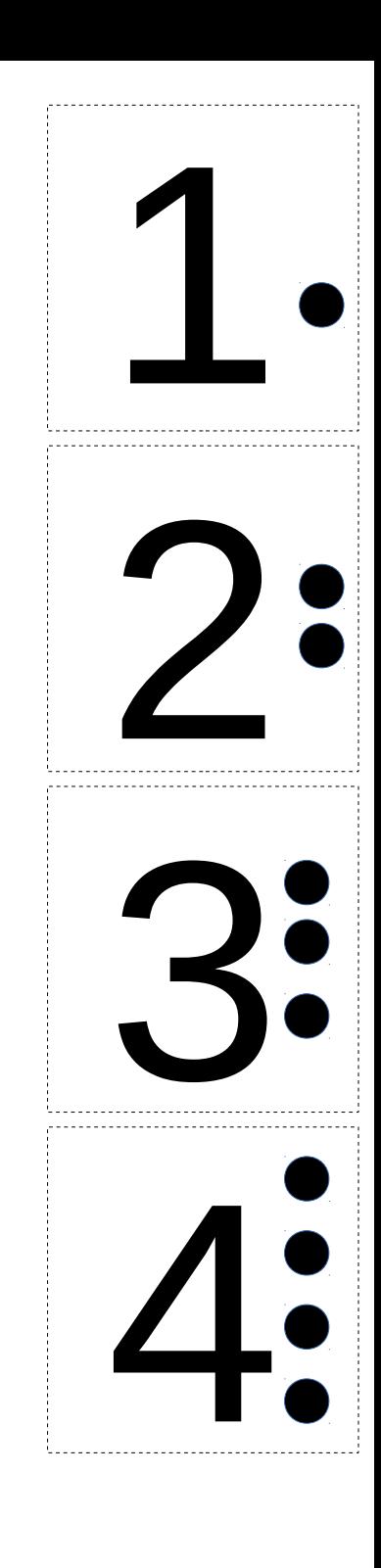